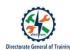

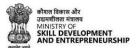

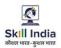

# TRAINEE USER MANUAL FOR CRAFTSMEN TRAINING SCHEME (CTS)

## ADMISSION FOR TRAINEE DIRECTLY FROM SKILL INDIA DIGITAL WITHOUT LINK

(For the trainees having no Aadhaar number in their admission data submitted by State)

#### **Table of Contents**

| Acronyms                                                                                       | 3   |
|------------------------------------------------------------------------------------------------|-----|
| Introduction                                                                                   | 4   |
| Intended Audience                                                                              | 4   |
| System Requirements                                                                            | 4   |
| How to confirm your registration as ITI Trainee in Skill India Digital coming for the first ti | me? |
|                                                                                                | 5   |
| CASE I (a): If you Click "Yes, I have Aadhaar" and PRN generated                               | 8   |
| CASE I (b): If you Click "Yes, I have Aadhaar" and PRN is generated after approval of State    | 12  |

#### 1. Acronyms

ITI- Industrial Training Institute
CTS- Craftsmen Training Scheme
MSDE- Ministry of Skill Development and Entrepreneurship
DGT – Directorate General of Training
PRN- Permanent Registration Number

#### 2. Introduction

The Craftsmen Training Scheme (CTS) trainee lifecycle is currently managed on the NCVTMIS portal by Directorate General of Training (DGT). This portal needs to be upgraded to the latest technology. Therefore, the Directorate General of Training (DGT), Ministry of Skill Development and Entrepreneurship (MSDE) is in the process of designing, developing, and commissioning a new tech-driven platform, Skill India Digital, to oversee the CTS trainee lifecycle.

#### 3. Intended Audience

All stakeholders including Trainees for the purpose of CTS Admission.

#### 4. System Requirements

You can access Skill India Digital from various devices and platforms, on both PC and Mac desktops/laptops.

- a. Minimum system requirements
  - Browser: Google Chrome (latest version), Firefox, Safari, Edge, or Opera for desktop/laptop
  - A broadband/mobile internet connection with good speed
- b. PC specific requirements
  - Platform: Windows 8.1 or higher with the latest updates installed
  - RAM: 4GB or more
  - Video: Graphics output capability
  - Sound: Sound output capability
- c. Mac specific requirements
  - Platform: Mac OS X 10.12 or higher with the latest updates installed
  - RAM: 4GB or more
  - Video: Graphics output capability
  - Sound: Sound output capability

### ITI Trainees Admission flow Directly from Skill India Digital WITHOUT LINK

For trainees records submitted by States successfully on Skill India Digital without Aadhaar number

#### Process for Trainees coming on Skill India Digital for the first time

### 5. How to confirm your registration as ITI Trainee in Skill India Digital coming for the first time?

a. Type in your browser <u>https://www.skillindiadigital.gov.in/</u> and you will be able to visit Skill India Digital platform.

| TT MICHINE   Goo | ences of India                                                                                                    | Skip To Main Content                                                                                                    | 🎯 Location - 🚳 English - 🛞 🔇                                 | þ.       |
|------------------|----------------------------------------------------------------------------------------------------|----------------------------------------------------------------------------------------------------|--------------------------------------------------------------|----------|
| Skill India      | 🔯 Recommendation 📚 Skill Courses 🚔 Job Each                                                                                                    | arge 🗴 Still Centre 🛉 Still India Map 🗿 PM                                                                                                    |                                                              | )        |
|                  |                                                                                                    | n <b>dia Digital</b><br>n. Many Opportunities                                                                                                    |                                                              |          |
|                  | Tenin a elle                                                                                                    |                                                                                                    |                                                              | 9<br>\$  |
|                  | D Ryland C Strange C Strange C Stran | Skill India<br>Mar uzz - gun uzz                                                                                                    |                                                              |          |
|                  | h handline (                                                                                                    | The definition of the second second s | Original Statement     Statement     Statement     Statement |          |
|                  |                                                                                                    |                                                                                                    |                                                              | <u>@</u> |

- b. Now, click on the "Register" button in the top right corner of the screen
- c. Select Learner/Participant tab from the option given.

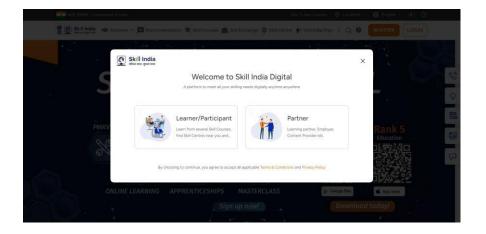

**d.** Now, enter your **mobile number submitted in your ITI application only to ensure your PRN number generation.** 

| The second second secon |                                                                                                    | All Martin 19 10                                                                                                    | anni 🛛 ingen - 🛞 🕕 |            |
|----------------------------------------------------------------------------------------------------|----------------------------------------------------------------------------------------------------|----------------------------------------------------------------------------------------------------|--------------------|------------|
| 홍호 Stints G                                                                                                    | (frein Franzel 🛛 ben were station 🖄 to y fan                                                                                                    | nes 📾 ale fantange 🗣 bas Game 🔶 bas Han 1. ()                                                                                                    | A CALLER LINES     |            |
| LindiaSkills Cor<br>2023-24<br>Webcast on E-Ky<br>Pre-screening P<br>Click here for the liv<br>Fr January 25, 2024.                                                                                                    | Sector and Sector and | Leaner(Flartscipan)     Leaner(Flartscipan)     L |                    |            |
| Skill<br>Courses                                                                                                    | 522+                                                                                                    | po 39+ Still Centre                                                                                                    | 63911+             |            |
|                                                                                                    |                                                                                                    |                                                                                                    | Marine Concert     | <u>(a)</u> |

e. Click on the "CONTINUE" button

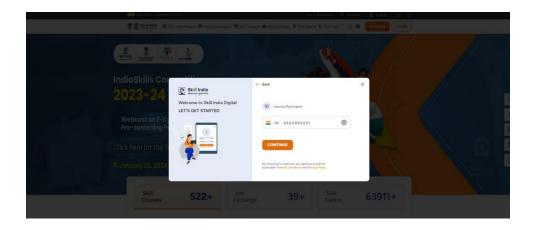

d. Enter the One Time Password (OTP) received on your registered mobile number submitted with the admission data.

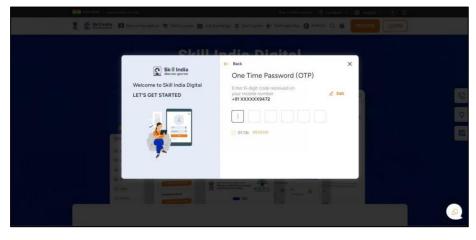

f. On the next screen you will be asked to **Set Account Password**. Enter a four-digit number of your choice as password, reenter the same password again under **Confirm Account Password**. Click on the "CREATE" button. (Note down /remember your password for future use)

| State State State State | nendetar 💐 Set Carros 🚔         | top 1; Nex Genesi - O Location + - ⊕ Englith-++ - ⊕<br>1; Johl Lemanya - O Sall Centre - ∲ Tablinda Hap | ALTER / LOOK |              |
|-------------------------|---------------------------------|----------------------------------------------------------------------------------------------------|--------------|--------------|
| ← Back<br>Welcome to S  | kill India Digital<br>t started | Set Account Password Please enter only numbers Enter Account Password Confirm Account Password          | ×            | 9 <b>9</b> E |
| *                       | -                               | CREATE                                                                                                  |              | 8            |

Once this login process on Skill India Digital is completed, you will be registered successfully on Skill India Digital. Next, please complete your admission process to receive the Permanent Registration Number on Skill India Digital.

g. You will get an option to complete your eKYC from the below option. Choose the Option "BY OTP" from the Popup to complete eKYC and click continue.

| !                                                           | × |
|-------------------------------------------------------------|---|
| Please choose one option to complete<br>your E-KYC process. |   |
| By OTP                                                      |   |
| CONTINUE                                                    |   |

The process of generating PRN will be easier and will take less time if you will cancel this pop up and proceed.

h. Next, you will be able to view Aadhaar Confirmation popup select any option to complete the process of PRN generation.

| 🗰 Lett HTTH   Gamement of Inde                                                                                                    |
|----------------------------------------------------------------------------------------------------|
| 🖀 💇 🔐 Hull India 🧭 Skill India Moseen 🛱 Recommendation 🛱 Skill Courses 🛳 Job Exchange 🗢 Skill Canter 👉 Skill Map 🗄 🏦 📿 🛛 🙆 Uner 🗸                                                                                                    |
| stars / IT Application                                                                                                    |
| Cont industrial Training Institute Market CARCOCODES Aug 2023 Date 1 Uset 3                                                                                                    |
| Email × Aadhaar Confirmation                                                                                                    |
| State Registration Numbs     Person male use the internation you provide same your own personal information     350602394906952016     Male                                                                                                    |
| Version and the state of the state of the st |
| COMPLETE EXYC                                                                                                    |
| I confirm that Aadhaar No<br>card is not allocated to →<br>me. Update my profile                                                                                                    |
|                                                                                                    |

In case, you are not able to access, please visit the ITI application page from learner profile and complete the process.

| ITI Application |                                           |          |                    |
|-----------------|-------------------------------------------|----------|--------------------|
|                 | Mechanic Diesel (NSQF)                    |          | PRN Number         |
|                 | GOVERNMENT INDUSTRIAL INSTITUTE AMBIKAPUR | Aug 2023 | 🕃 State Reg Number |
|                 | View Details $\rightarrow$                |          | AZ370000211125     |
|                 |                                           |          |                    |

- 6. CASE I (a): If you Click "Yes, I have Aadhaar" and PRN generated
  - a. Click on "YES, I HAVE AADHAAR" button

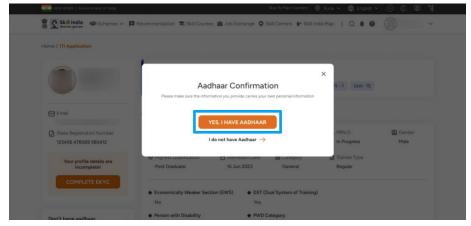

b. Choose the Option "BY OTP" from the Popup to complete eKYC

|                                                                                                    |                                                             | × |       |  |
|----------------------------------------------------------------------------------------------------|-------------------------------------------------------------|---|-------|--|
| Krishns pr                                                                                                    | (!)                                                         |   |       |  |
| t Transit<br>Advantation ante activate de product<br>De service de production de la constant<br>Addition de de la constantación de                                                                                                    | Please choose one option to complete<br>your E-KYC process. |   | weren |  |
| The Parameter Comparison of the second second secon | Select E-KYC Option Select E-KYC Option By IRIS             |   |       |  |
| COMPLETE Z.C.I.C.                                                                                                    | By Biometric<br>By CT                                       | 1 |       |  |
|                                                                                                    | Percentry Abied                                             |   |       |  |

Note: System must have a Physical BioMetric Authentication reader device in order to complete eKYC using BioMetric Authentication.

c. Enter your Aadhaar number in "Enter Aadhaar Number" field

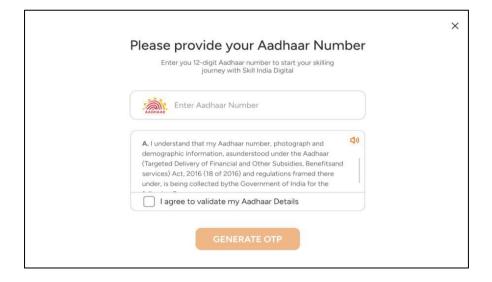

d. Check on "I agree to validate my Aadhaar Details"

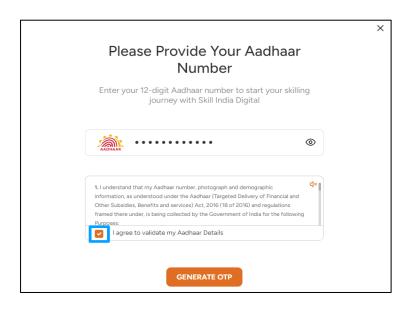

e. Click on "GENERATE OTP" button

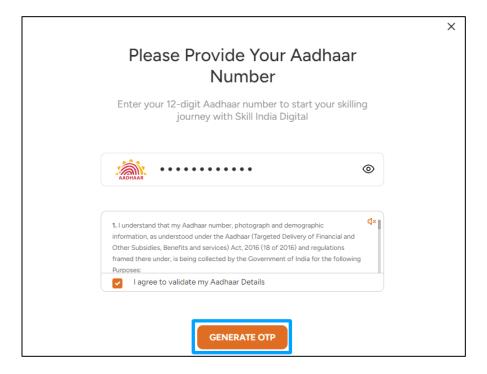

f. Enter the One Time Password (OTP) received on the mobile number linked to your Aadhaar and then click on the "VERIFY" button.

| - Back                                         | ×  |
|------------------------------------------------|----|
| Enter OTP to Verify Aadhaar                    |    |
| Enter six digit number received on your mobile |    |
|                                                |    |
|                                                |    |
| STILL DIDN'T GET THE OTP? () 00:59 RESE        | ND |
|                                                |    |
| VERIFY                                         |    |
|                                                |    |
|                                                |    |

g. Once ekYC authentication is successful in Skill India Digital. And the details fetched from your Aadhaar ekyc matches with the data uploaded by States on Skill India Digital as your ITI application data. You will be successfully admitted as a Trainee on the Skill India Digital and you can view your Permanent Registration Number (PRN) number in your ITI application page.

| भारत सरकार   Government of India                                                   | Skip To Main Content 💿 Location ~ 🌐 English ~ (a) (])                                                                                                    |
|------------------------------------------------------------------------------------|----------------------------------------------------------------------------------------------------|
| Skill India 🥵 Skill India                                                          | Mission 🛱 Recommendation 🕏 Skill Courses 🚔 Job Exchange 🗘 Skill Centre 👉 Skill Map 🗄 🏚 Q 📵 🎆 Shashikant 🗸                                                                                                    |
| Home / ITI Application                                                             |                                                                                                    |
|                                                                                    | Id Covt Industrial Training Institute, Mandi GR02000025 Aug 2023 Shift-1 Lint-3                                                                                                    |
| Email                                                                              | Application Details                                                                                                    |
| C State Registration Number<br>350602394908982016<br>2. Permanent Registration Num | Reperted on the second second seco |
| Ρ.                                                                                 | 9 Highest Qualification     Admission     Stategory     D Type       8th     10 Oct 2023     General                                                                                                    |
|                                                                                    | Economically Weaker Section (EWS)     O Dual System of Training (DST)     No     No     Person with Differently Abled                                                                                                    |
|                                                                                    | Person with Differently Abled     No                                                                                                    |
|                                                                                    |                                                                                                    |

h. An SMS and email will also be received by trainee regarding the PRN generation as given below.

Dear ITI Trainee, Congratulations on completing the admission process at Govt Industrial..nstitute, Mandi. Your Permanent Registration Number (PRN) is P2

.

.

.

•

.

.

- 7. CASE I (b): If you Click "Yes, I have Aadhaar" and PRN is generated after approval of State
  - a. Click on "YES, I HAVE AADHAAR" button

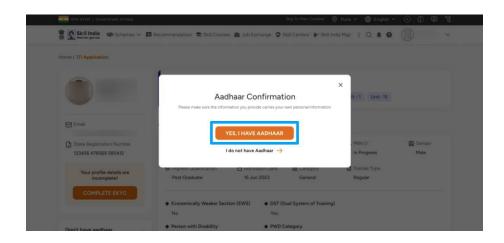

b. Choose the Option "BY OTP" from the Popup to complete eKYC

| and a strategy of                                                                                           |                                                             |   |                   |  |
|----------------------------------------------------------------------------------------------------|-------------------------------------------------------------|---|-------------------|--|
| Krishna par<br>-11 H1000                                                                                    | !                                                           | × |                   |  |
| Tyrens<br>A band bis wet attached jorg das s<br>Commente attached biology das s<br>August seatste biology a | Please choose one option to complete<br>your E-KYC process. |   | E contras<br>Maio |  |
| De Prominent deserverer<br>Se Program<br>Post Profile delation                                              | Select E-KYC Option By IRIS                                 |   |                   |  |
| COMPACTE LICE                                                                                               | By Biometric<br>By CTIM                                     |   |                   |  |
|                                                                                                    | Person with Differently Abled                               |   |                   |  |

Note: System must have a Physical BioMetric Authentication reader device in order to complete eKYC using BioMetric Authentication.

c. Enter your Aadhaar number in "Enter Aadhaar Number" field

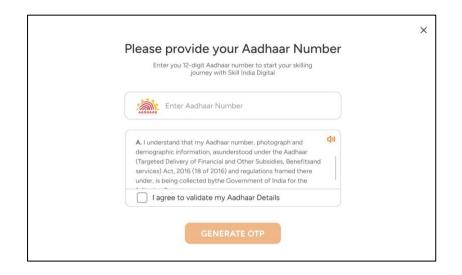

d. Check on "I agree to validate my Aadhaar Details"

|                                                                                                    | × |
|----------------------------------------------------------------------------------------------------|---|
| Please Provide Your Aadhaar<br>Number                                                                                                    |   |
| Enter your 12-digit Aadhaar number to start your skilling<br>journey with Skill India Digital                                                                                                    |   |
| <u>ی</u>                                                                                                    |   |
| 1. I understand that my Aadhaar number, photograph and demographic<br>information, as understood under the Aadhaar (Targeted Delivery of Financial and<br>Other Subsidies, Benefits and services) Act, 2016 (18 of 2016) and regulations<br>framed there under, is being collected by the Government of India for the following<br>Purposes:<br>I agree to validate my Aadhaar Details |   |
| GENERATE OTP                                                                                                    |   |

e. Click on "GENERATE OTP" button

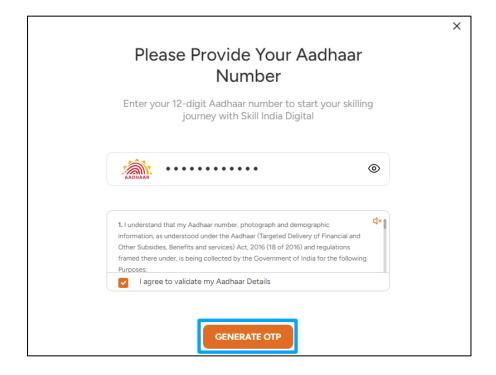

f. Enter the One Time Password (OTP) received on the mobile number linked to your Aadhaar and then click on the "VERIFY" button.

| - Back                                         | × |  |  |  |  |  |
|------------------------------------------------|---|--|--|--|--|--|
| Enter OTP to Verify Aadhaar                    |   |  |  |  |  |  |
| Enter six digit number received on your mobile |   |  |  |  |  |  |
|                                                |   |  |  |  |  |  |
|                                                |   |  |  |  |  |  |
| STILL DIDN'T GET THE OTP? O0:59 RESEND         |   |  |  |  |  |  |
|                                                |   |  |  |  |  |  |
| VERIFY                                         |   |  |  |  |  |  |
|                                                |   |  |  |  |  |  |
|                                                |   |  |  |  |  |  |

g. Once ekYC authentication is successful in Skill India Digital. And the details fetched from your Aadhaar ekyc mismatches with the data uploaded by States on Skill India Digital as your ITI application data. Then, you will be able to view the mismatch detail. Click "OK" and request will be submitted to State for its approval.

|               |                     | have different values! |
|---------------|---------------------|------------------------|
|               | Profile Information | Aadhaar Information    |
| Profile-photo | 9                   | 9                      |
| DOB           | 11 Jul 2000         | 7 Nov 2000             |
| Father Name   | demo Father         | Not Available          |

h. Once approved by State you will be successfully admitted as a Trainee on the Skill India Digital and on the screen, you will be able view a successful Permanent Registration Number (PRN) in the ITI application page.

| महरत सरकार   Government of India                                                   | Skip To Main Context 🞯 Location 🗸 🌐 English 🗸 🕢 🕕                                                                                                    |
|------------------------------------------------------------------------------------|----------------------------------------------------------------------------------------------------|
| Skill India Mission                                                                | 🗖 Recommendation 🕏 Skill Courses 🚔 Job Exchange 🗘 Skill Centre 👉 Skill Map 🗄 🏚 Q, 🕢 🍘 🎆 Shashikant V                                                                  |
| Home / ITI Application                                                             |                                                                                                    |
|                                                                                    | Conc Industrial Training Institute, Mands GR02000025 Aug 2023 Shift-1 Unit-3                                                                                          |
| Email<br>urfindia.com                                                              | Application Details                                                                                                    |
| State Registration Number<br>350602394908982016<br>& Permanent Registration Number | A Father / Guardian X. Mother Date of Birth X. Permanent B Guardian - They 2000 Number Male     P230802000154                                                         |
| Р.                                                                                 | Ø Highest Duslification             Ø Admission               88 Category             Ø             Jype                 8th             10 Oct 2023          General |
|                                                                                    | Economically Weaker Section (EWS)     No     No                                                                                                    |
|                                                                                    | Person with Differently Abled     No                                                                                                    |
|                                                                                    |                                                                                                    |

i. An SMS will also be received by trainee regarding the PRN generation as given below.

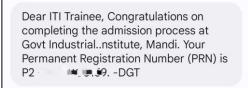

8. In case, trainee is facing any issues, please visit ITI Application page to complete the process

| Skill India Mission 🖪 Recomm | nendation 🛭 😂 Skill Courses 🚔 Job Exchange 🍳 Skill C                                  | Centre 🔶 Skill Map 🚦 🌲 Q 🕝 🍘 💷 nt 🗸                                                                   |  |  |  |  |
|------------------------------|---------------------------------------------------------------------------------------|----------------------------------------------------------------------------------------------------|--|--|--|--|
| ITI App                      | APPLY                                                                                 | NOW                                                                                                   |  |  |  |  |
| 8                            | Turner (NSQF)<br>Covt Industrial Training Institute; Mandi Aug 2023<br>View Details → | <ul> <li>₽, PRN Number</li> <li>₽;</li> <li>D State Reg Number</li> <li>350602394908982016</li> </ul> |  |  |  |  |
| My Live training sessions    |                                                                                       |                                                                                                    |  |  |  |  |

In case of difficulty at any stage please contact your ITI.

.

•